# Photoshop 2021 (version 22) Nulled With Product Key Free (Final 2022)

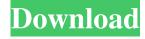

## Photoshop 2021 (version 22) With License Key [Updated] 2022

\* Note that it's important to work slowly and deliberately, keeping in mind that the ability to see how your changes appear in your finished picture may be hindered if the image is too small. \* If you're working with a large number of images, it's best to shoot a few photos of the image as you work. This way, you can remember what you did and come back to make further changes.

#### Photoshop 2021 (version 22)

Steps to download Photoshop Elements Download Adobe Photoshop Elements It is possible to download the latest version on its official website, but it is not always the safest way to install software on your computer. You can also download it using an official website where you can find the latest version of the software. You can download the latest version using the link below. Double-click on the file to start the download. Wait until it is done. After the download is complete, you will have to extract the package. There are 2 ways to do it. You can extract the package directly through Adobe or directly through the website. If you want to extract the file using Adobe, follow the steps below: In the top menu, click on File. Go to Open and find the folder where you downloaded the file. Right-click on the file and select Open in Adobe Photoshop. In the main menu, click on File. Then click on Open. Go to Extract from the location displayed. If you want to extract the file from the website, follow the steps below: In the main menu, click on File. Then click on Open. Go to Extract from the location displayed. Go to the folder where you extracted the file, double-click on the icon to start the installation. Wait until it is done. After the installation is complete, you can start using Photoshop Elements. It is likely to find additional ways to install the software, but we recommend that you follow the method shown above. How to use Photoshop Elements Photoshop Elements is an alternative to Photoshop. If you are familiar with Photoshop, you will find it easy to use. You will have to change some things though. You will not be able to use all the features of Photoshop. It is designed to be the best image editor for hobbyists and casual photographers. It will provide you all the features that you need for a smaller image editing than Photoshop. It has some tools that you will be familiar with even if you are not a professional photographer. These are the drawing tools, the drawing tools, selection tools, vector tools, and the special effects. You will also find tools for enhancing and correcting images, such as warping, perspective, cloning, high dynamic range, healing, burn, dodge, and reduce. Drawing Tools You will find all the tools to draw, paint and draw in Photoshop Elements. a681f4349e

#### Photoshop 2021 (version 22) Crack With Key

Q: SilverStripe - Delete table row on Delete Button click I want to delete some records from a table. The code works. But i want it to work like delete button for the last record in the row. If i click on the next record, no button is visible. Just the "delete" button. Here is my code: "> Delete

#### What's New in the?

Q: Is it possible to write a loop to cycle through all elements in an array? I was working on an experiment for school and I had to cycle through each element in a given array, which required for me to write a loop. I am wondering if there is a method in Ruby that can do this for me automatically. A: There is no looping available for arrays, but there is a bi-directional iteration going on. So you can translate the following: [1,2,3] Into [3,2,1] The you can start over again [3,2,1] Into [1,2,3] And it should continue in a loop forever unless you manually break it or stop it. But the big question is, why do you want to do this? This is a nice build, but I'm not sure how much of a good idea it would be to drop a dual 750 into that. Usually you would want a slightly more robust setup in such a situation, something like a dual 750, or if there is room a 1000 liter pot/double pan. I'd personally add a Mistral Dual 750 as a pot/double pan and build out to a Rigg 20-24" with an Arctic Sun in the main and 100-110 on a Nova, then a dual atom. The main would have no restrictions as the Nova builds out further in an apx 24" slalom boat while sitting in a 18" hull. Other possibilites would be the Ranger 70 or a C7. I run the 1000-1100-1200 watt range all day long and still manage to keep the kw load in the 1-1.5 gals range. The older 400 watt winter lights have always ran like a champ despite the bigger power draw. The wattage doesn't tell you how efficient the bulbs are. The trick is to get lights that are better than the power draw of the lamps. I had a Clark Reactor that was not only the best of the best, but it was also the light I couldn't have topped. No one could outlight it. For just the bare minimum of drift lighting, there's no replacement for the Reactor...even the cheaper ones are better than the first run consumer products that are currently being sold. No one even remembers them now... The main

### **System Requirements:**

PC Minimum: OS: Windows 7 SP1 / Windows 8.1 / Windows 10 (64-bit) Processor: Intel® Core i3-2100 (3.1 GHz or equivalent) or AMD Phenom II X4 940 Memory: 4 GB RAM Graphics: NVIDIA GTX 660 or AMD HD 7870 DirectX: Version 11 Hard Drive: 30 GB available space Additional Notes: 3D graphics card and Blu-ray drive required; some Blu-ray features may not be available on all

#### Related links:

https://stormy-lowlands-72921.herokuapp.com/Adobe Photoshop 2021 Version 225.pdf

 $\frac{https://alumni.armtischool.com/upload/files/2022/06/mrNNfhwDeEcxn1pBoYzt\_30\_517686a548be5a9c09f607183f395b42\_file.pdf$ 

https://cgservicesrl.it/wp-content/uploads/2022/06/Adobe\_Photoshop\_CS5\_Serial\_Key\_\_License\_Code\_Keygen\_X64.pdf

https://www.vakantiehuiswinkel.nl/photoshop-activation-license-keygen-download-updated/

http://www.antiquavox.it/adobe-photoshop-2020-version-21-mem-patch-free-x64/

https://grumpyshotrod.com/adobe-photoshop-cs3-full-version-april-2022/

https://sfinancialsolutions.com/photoshop-cc-2015-version-18-with-full-kevgen-download-mac-win/

https://www.rpsnj.org/sites/g/files/vyhlif3731/f/uploads/riverdale use of facilities form 2019-2020.pdf

https://menripuhonocomlume.wixsite.com/trusmicsinglern::trusmicsinglern:wBr7A0X3an:menripuhonocomlume@mail.com/post/photoshop-2020-version-21-with-full-keygen-x64-latest-2022

https://teenmemorywall.com/photoshop-2022-version-23-0-1-crack-keygen-with-serial-number-license-keygen-mac-win-2022/

https://chichiama.net/adobe-photoshop-cs5-serial-kev-latest-2022/

https://burmarauto.com/photoshop-2021-version-22-3-1-keygen-crack-setup-free-download/

http://marqueconstructions.com/2022/06/30/photoshop-express-x64/

https://fatroiberica.es/wp-content/uploads/2022/06/jersans.pdf

http://whatthefhappened.net/?p=4522

https://transitdamagerepairs.com/wp-content/uploads/2022/06/Adobe Photoshop 2022.pdf

https://thefamily2u.com/2022/06/30/adobe-photoshop-2022-version-23-0-2-activation-key-download/

https://www.acc.org.bt/sites/default/files/webform/complaints/ivawatt219.pdf

https://www.fidelacademy.com/wp-content/uploads/2022/06/gardcarl.pdf

 $\underline{https://trouvetondem.fr/wp\text{-}content/uploads/2022/06/Photoshop\_2021\_Version\_225.pdf}$